**Example-** Find the equivalent capacitance, voltage across, and charge stored by each capacitor.

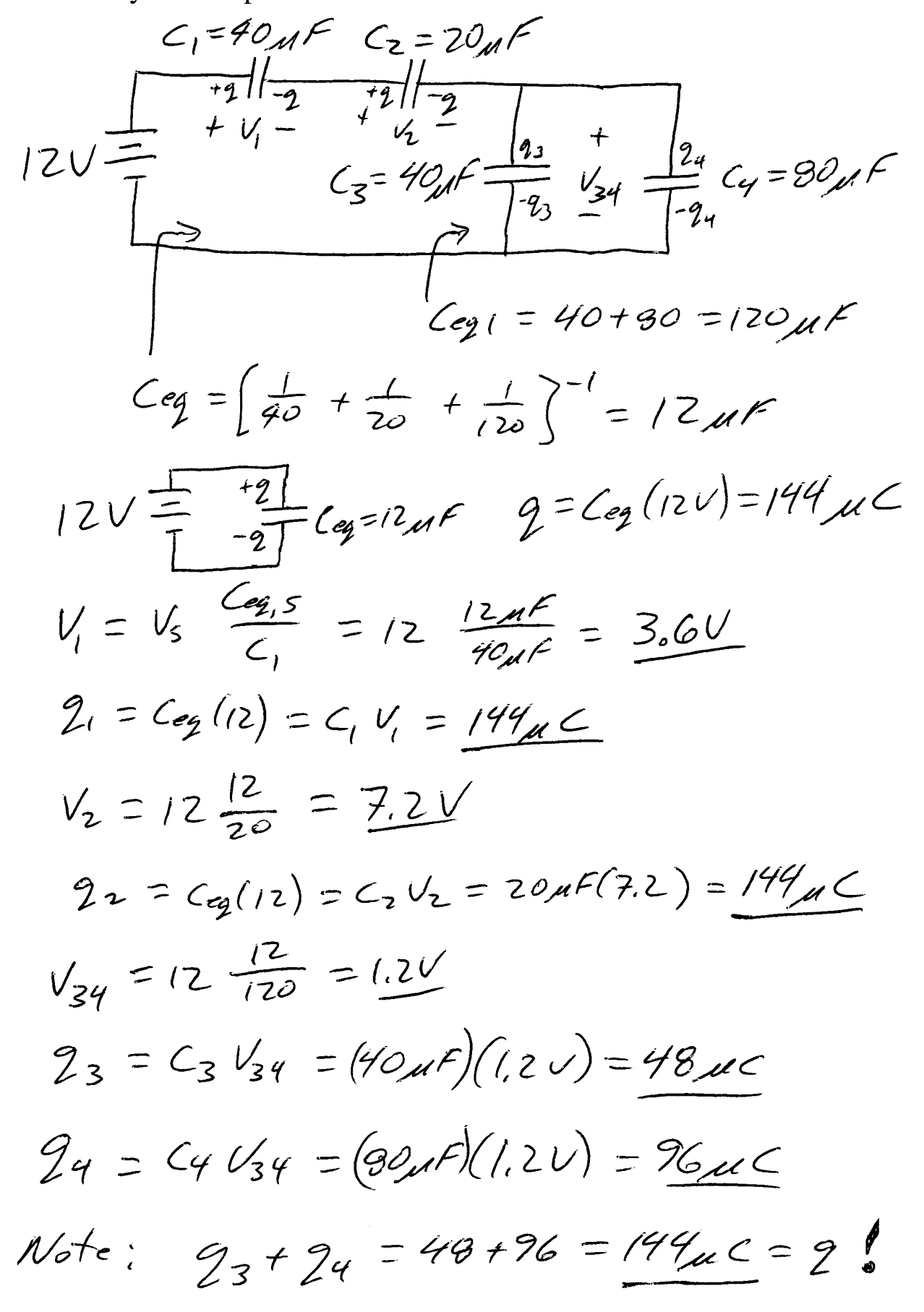